#### Jodrell Bank Observatory Wide-band Imaging with e-MERLIN

Danielle Fenech (UCL/Jodrell Bank) Ian Stewart (ALBUS/Manchester) Simon Garrington (e-MERLIN/VLBI)

• Motivation

The University of Manchester

- e-MERLIN
- Background
- Simulations
- M82 data
- Parseltongue implementation
- e-MERLIN data processing

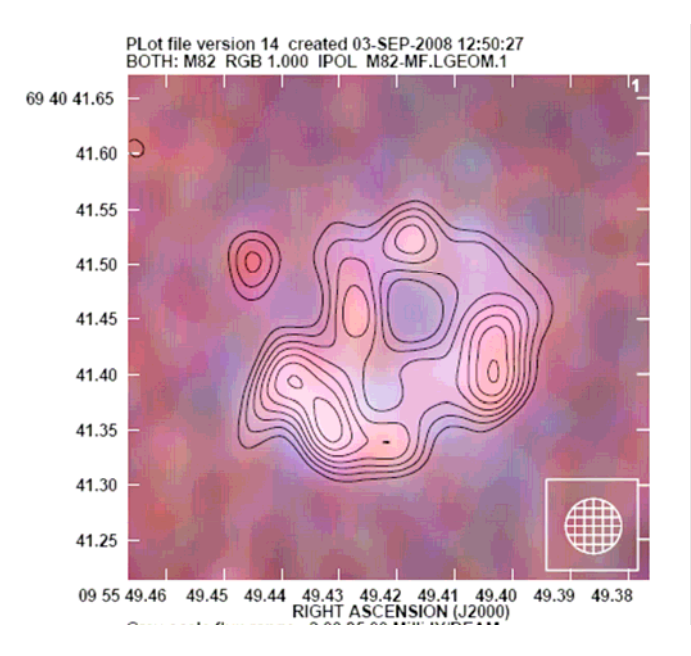

### Motivation

- Golden Age of Radio Astronomy: new<br>technology (DSP, TB disks, optical fibres)<br>  $\rightarrow$  much greater bandwidth  $\rightarrow$  increased → much greater bandwidth → increased<br>sensitivity (continuum)
- Typically few%  $\rightarrow$  50% bandwidth
- Fills aperture plane for sparse arrays like MERLIN, EVN
	- $-$  Reduce sidelobes to  $10^{-3}$  to  $10^{-4}$
- Provides free spectra & RMs
- But introduces new problems for imaging.
- Solutions (and some implementations) exist, but rarely used...
	- Artifacts at Δα/200
- Will be required for e-MERLIN, EVLA (wide bandwidths, high dynamic range)

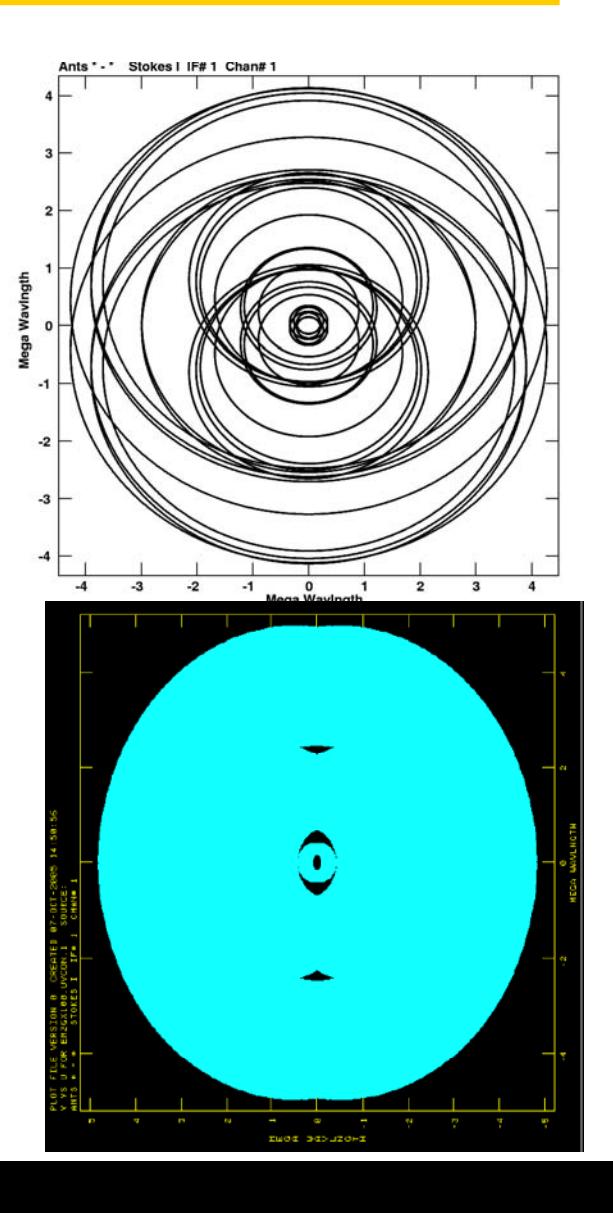

### e-MERLIN

- Major upgrade to MERLIN
	- 7 antennas; 220km max baseline
	- 50 mas resolution at 5 GHz
- 4 GHz bandwidth $(2x2GHz or 2+2 GHz)$
- New optical fibre network installed
- New/upgraded receivers
	- 1.3-1.8 GHz, 4-8 GHz, 21-24 GHz
- New IF, samplers,…
- New correlator (DRAO)
	- Starting to commission now

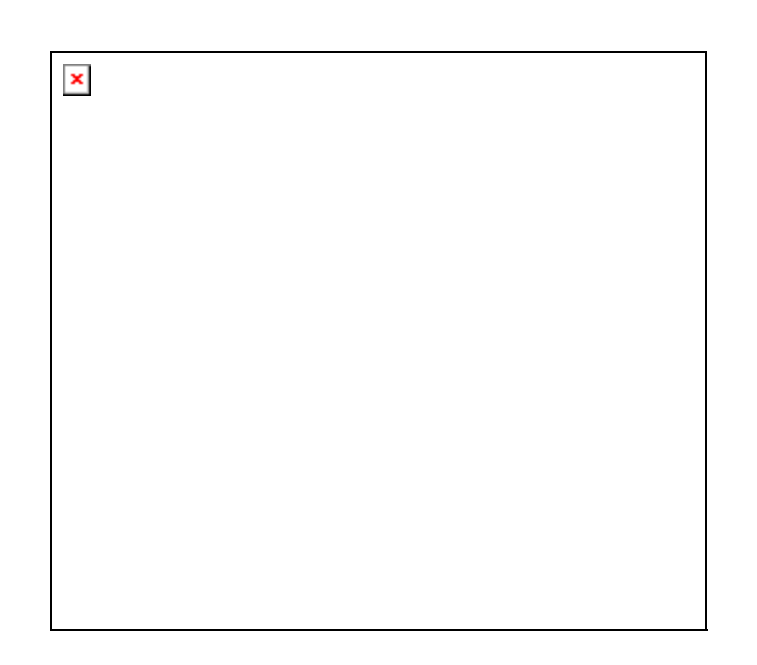

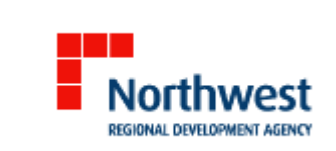

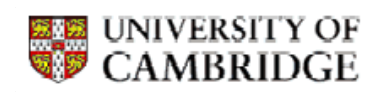

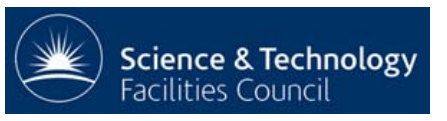

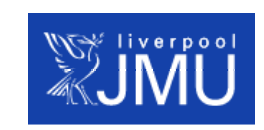

**MANCHESTER** 

### e-MERLIN **Capabilities**

- uJy sensitivity in 12 hrs
- 10 150 mas resolution
- L (1.3-1.8 GHz), C (4-8 GHz) K (21-24 GHz) Tsys 25-40K Rapid change (1 min) between bands
- 16 sub-bands
	- 0.25 MHz channels at all Stokes, full bandwidth (128 MHz)
	- <kHz resolution; mix bandwidths
- Combination with EVN
	- EXPReS

### e-MERLIN Science

Open Time + 'Legacy Programme'

- Stellar magnetic fields
- Massive star formation
- Stellar mass loss
- Pulsar astrometry
- Planet-forming disks
- YSO jets
- XRBs; transients
- Jet physics
- Galaxy substructure, environments
- Starformation & AGN in nearby galaxies
- Galaxy evolution

Proposals being evaluated now

3x oversubscribed; >300 scientists Programme put to Steering Committee before end of year Projects should remain open

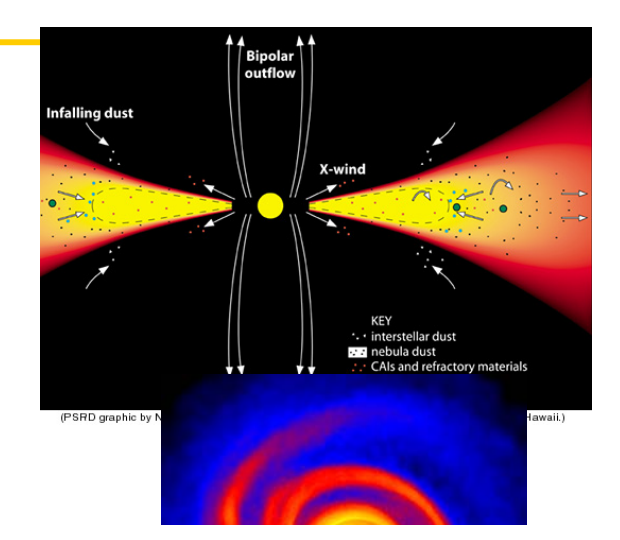

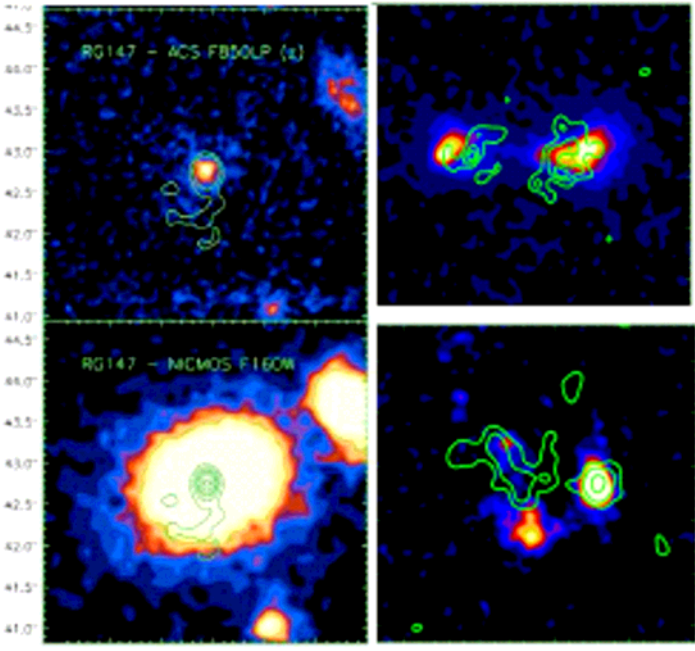

### Wide-band imaging Multi-frequency Synthesis

For no spectral variation Dirty map:  $I'(x,y)=I(x,y) * B_0(x,y)$ For i different frequencies & spectral variation (α) across map Dirty map:  $I' = I * B_0 + I \alpha * B_1 + ...$  $B_0 \Leftrightarrow S(u,v)$  $\mathsf{B}_1 \!\!\Leftrightarrow\!\! \sum(\!\Delta\mathsf{v}_\mathsf{i}/\mathsf{v}_\mathsf{0})\mathsf{S}_\mathsf{i}(\mathsf{u},\mathsf{v})$ 

岊

MANCHES

### Wide-band example

Where both point sources have identical spectra:

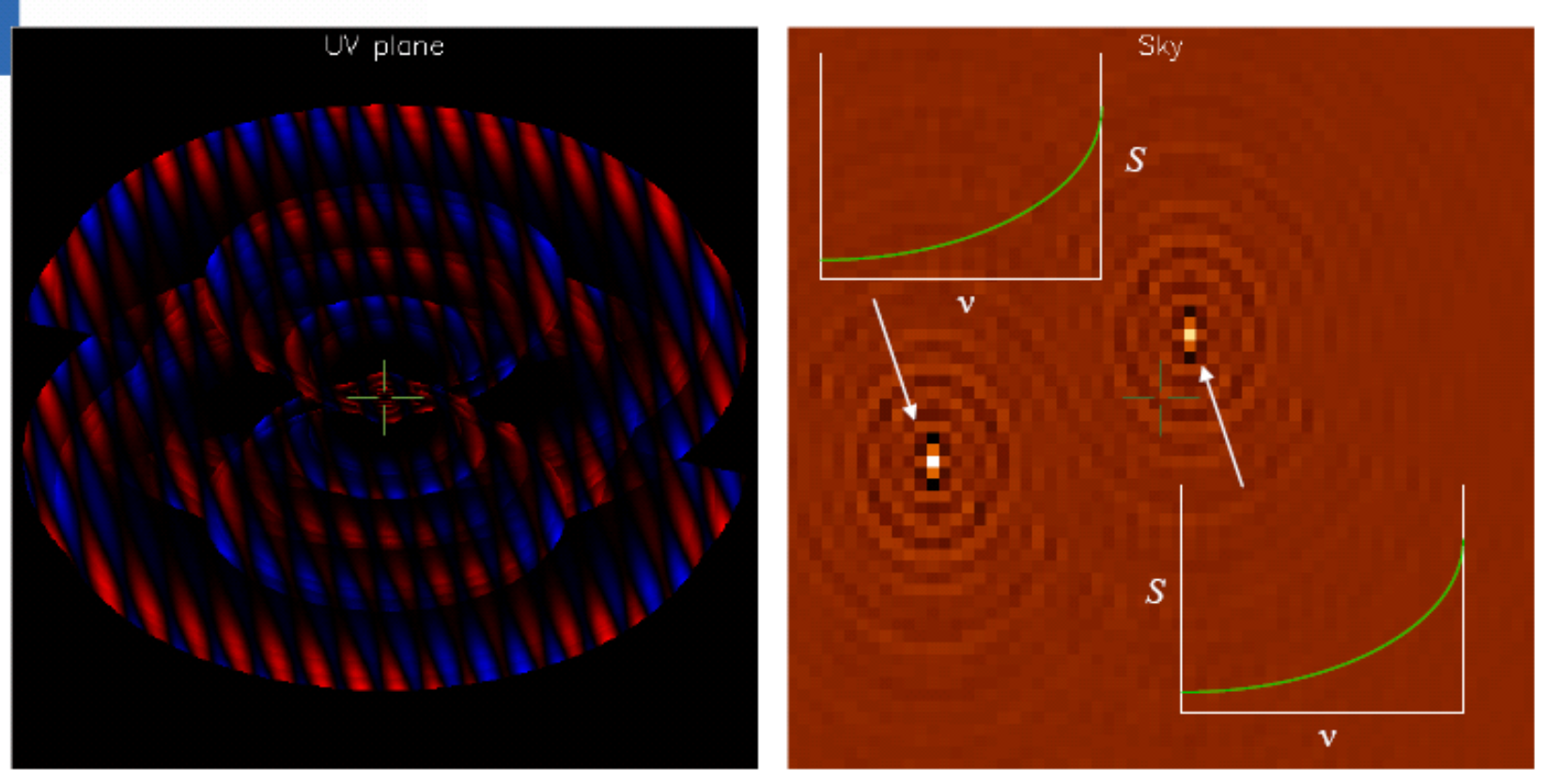

Spectral indices both +10.0 (!!!)

### Wide-band example

#### More realistic: different spectra:

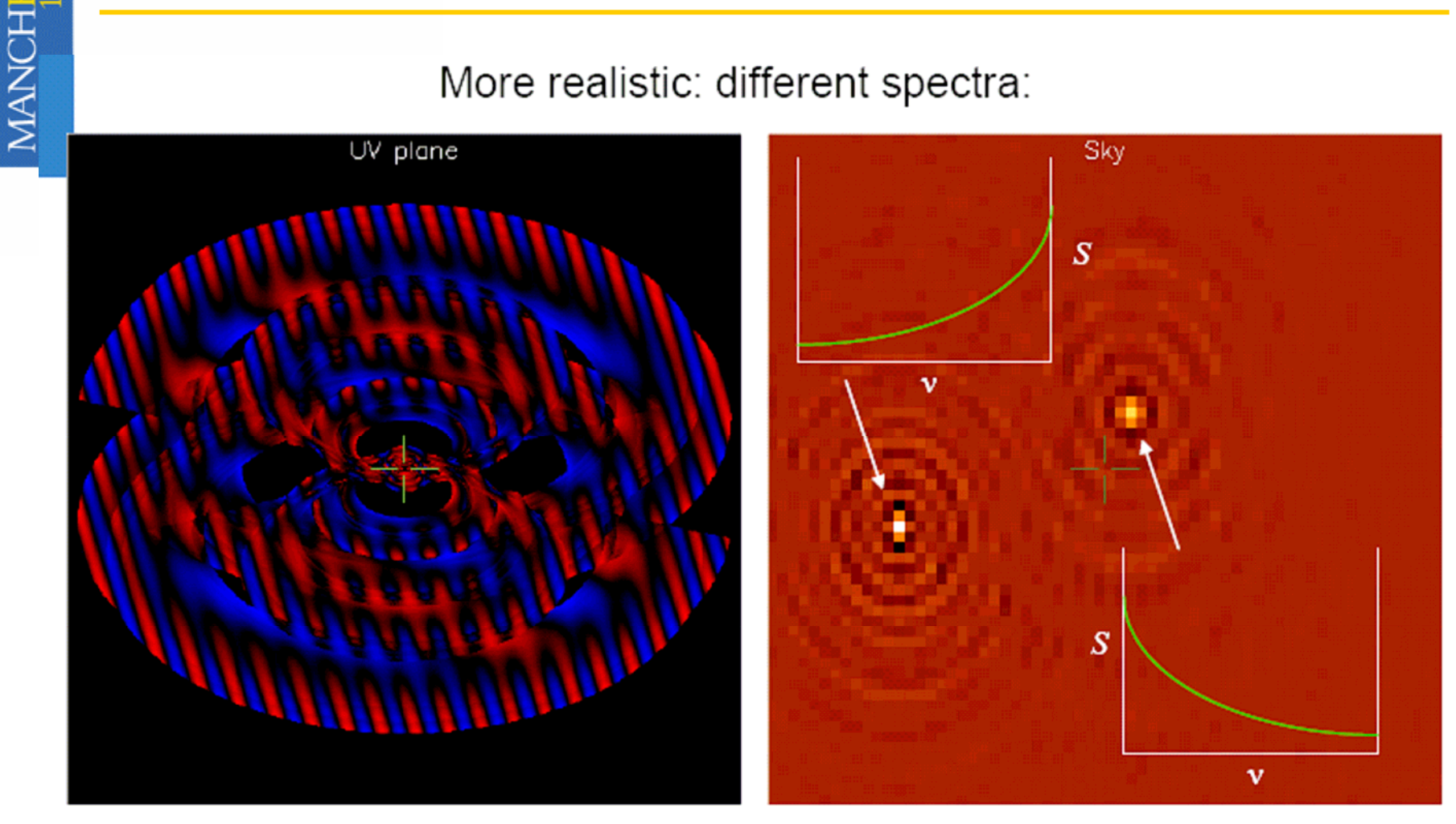

This will not clean away.

 $\mathbb{R}$ 

### 'Spectral beams'

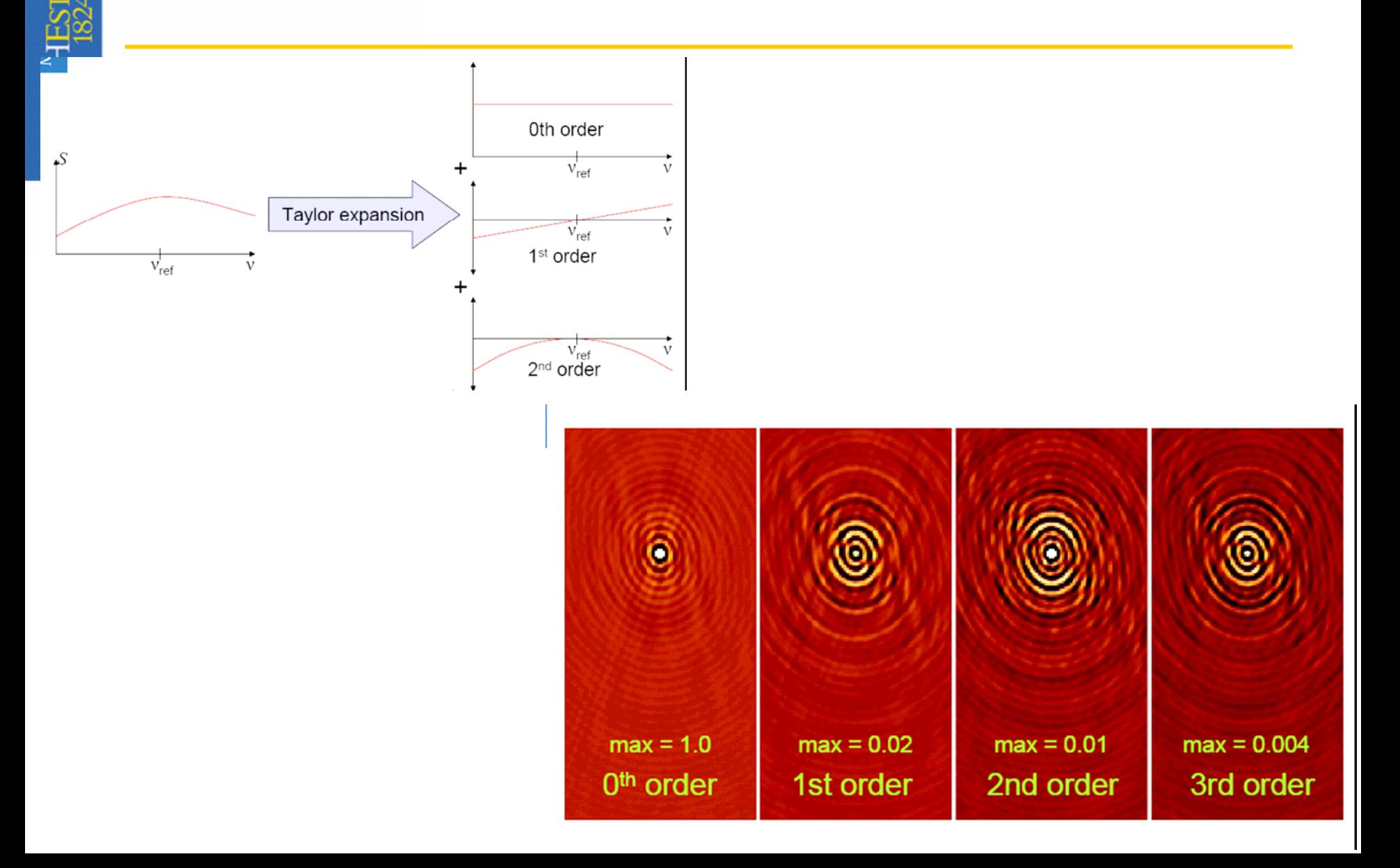

# Sault-Wieringa algorithm

- MANCHE
- $\bullet$  Form dirty image  $I(x, y)$  and a beam  $B_k(x, y)$ for each Taylor order *k*
- $\bullet$  Perform correlations for  $k$ ,  $l = 1$  to N:
	- $A_{kl} = B_k * B_l$
	- $R_k = I^* B_k$

Sault R J & Wieringa M H: A&A Suppl. Ser. 108, 585 (1994)

# S-W implementation

- $\odot$  Calculate matrix elements  $M_{kl} = A_{kl}(0,0)$  and invert M
- For each clean component (ie 'point source' *j*):
- Evaluate 'equation 22':

 $\sum$  E22(*x*,*y*) = Σ<sub>*k*</sub> Σ*<sub><i>l</sub> M*<sup>-1</sup><sub>*kl</sub> R<sub>k</sub> R<sub>l</sub>*</sub></sub>

- Find  $(x_{\text{max}}, y_{\text{max}})$ , location of maximum in E22
- $\bullet$ • Coeffs a<sub>j,k,l</sub> given by matrix expression (equ 14)  $\circ$  **a**<sub>*j*</sub> = **M**<sup>-1</sup>**R**( $x_{\text{max}}$ , $y_{\text{max}}$ )
- Subtract scaled and shifted  $A_{kl}$  from the beamcorrelated residuals *Rk*:

$$
\circ R_k = R_k - \lambda \Sigma_i a_{j,k,l} A_{k,l} (x - x_{\text{max}}, y - y_{\text{max}})
$$

 $\bullet$ Implemented to first order in Miriad (ATNF)

 $E$ 

### Tested simulation

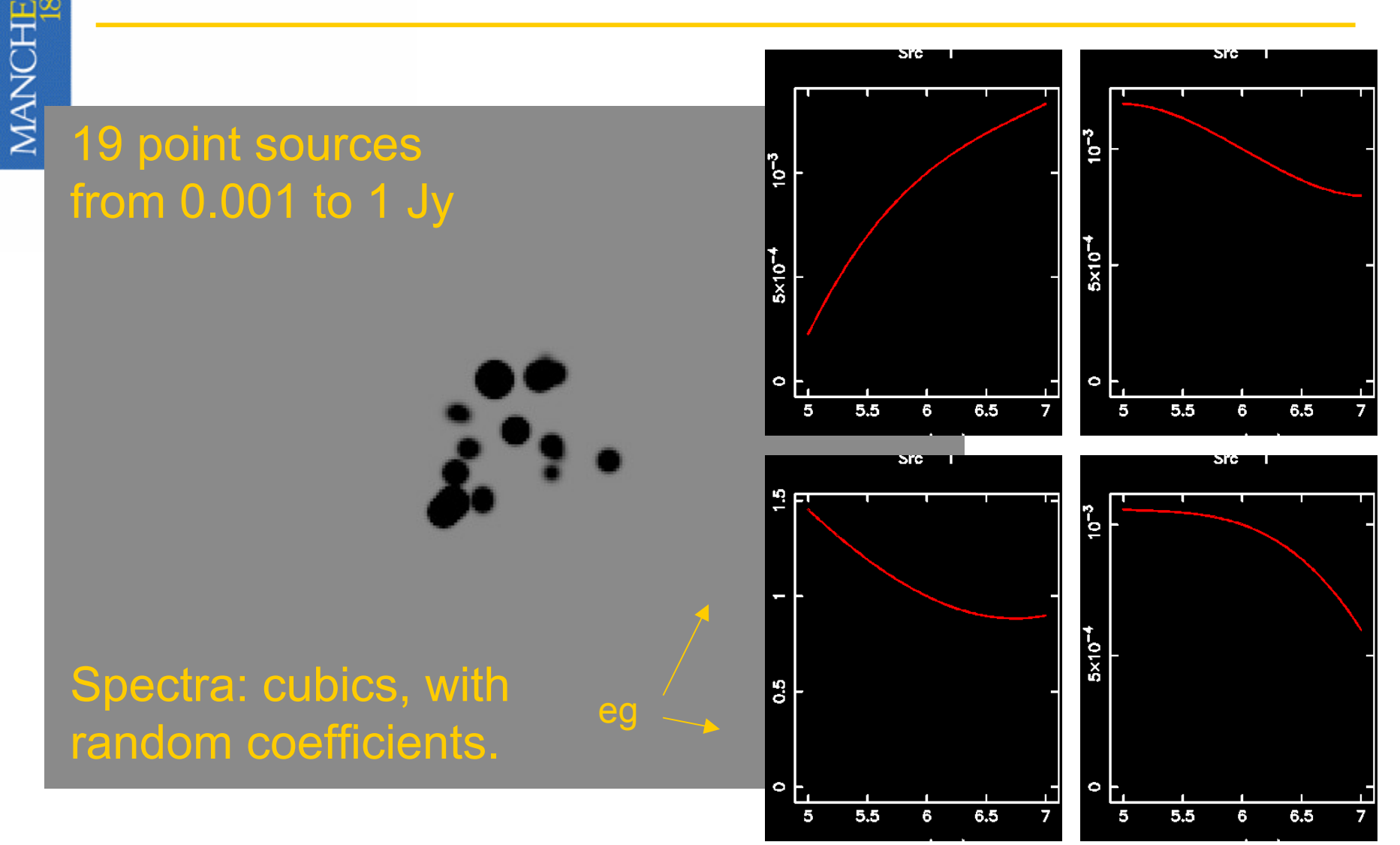

*f* (GHz)

 $\mathbb{B}$ 

MANCHE

### S-W clean to various orders

0<sup>th</sup> order (equivalent to Högbom clean) (All 1000 cycles with gain =  $0.1$ )

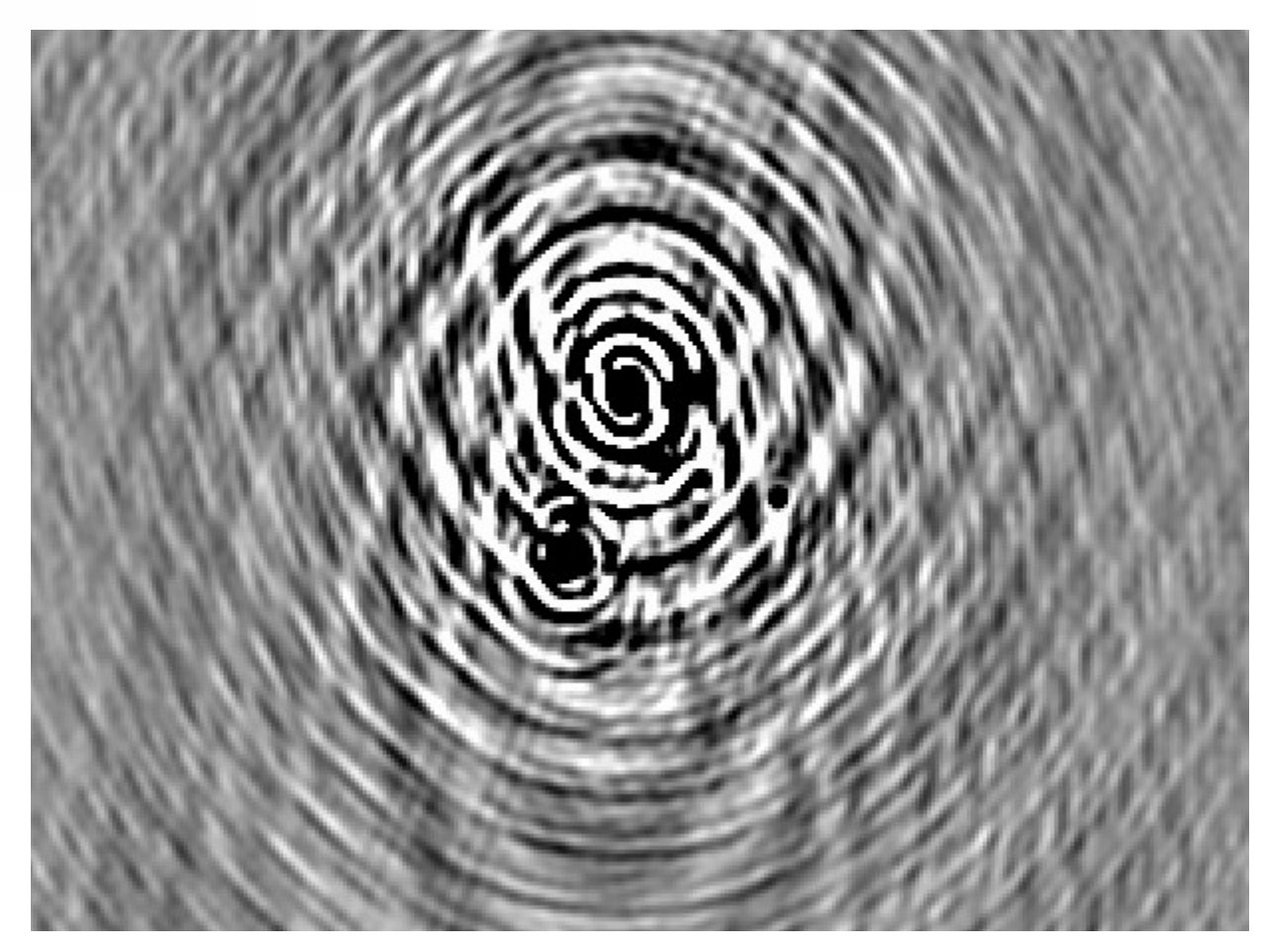

### S-W clean to various orders

#### 1st order

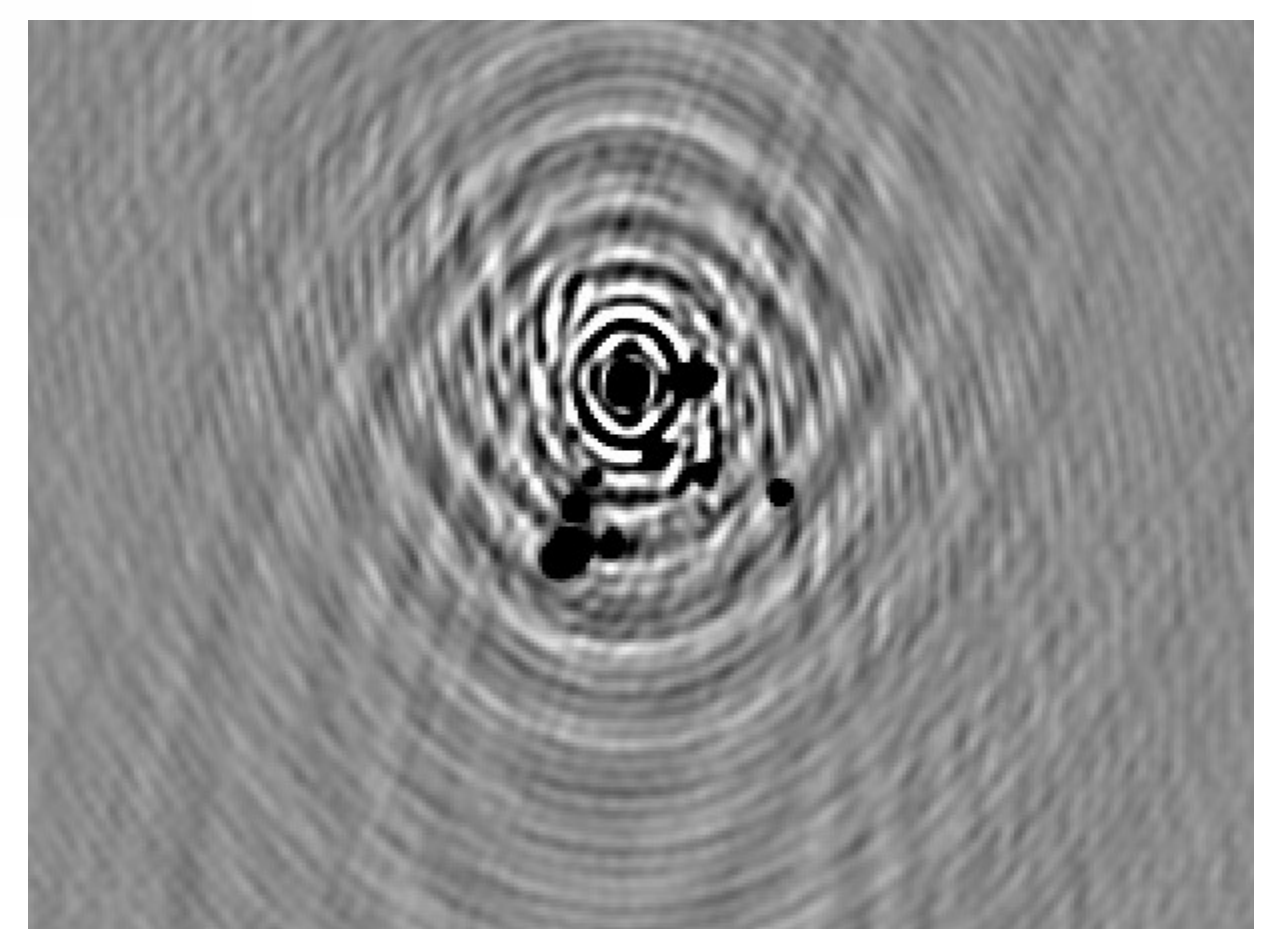

### S-W clean to various orders

#### 2nd order

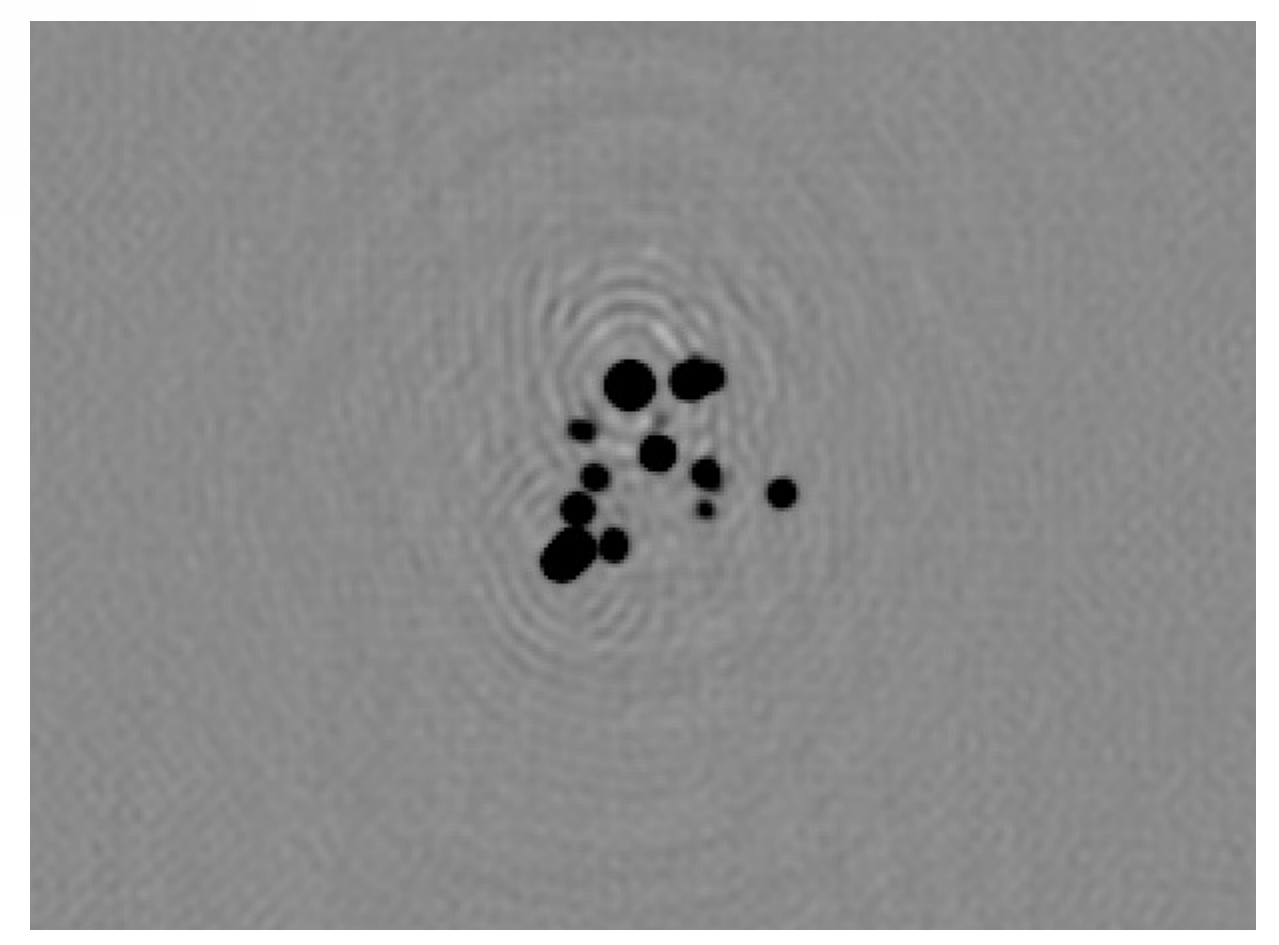

### S-W clean to various orders

#### 3rd order

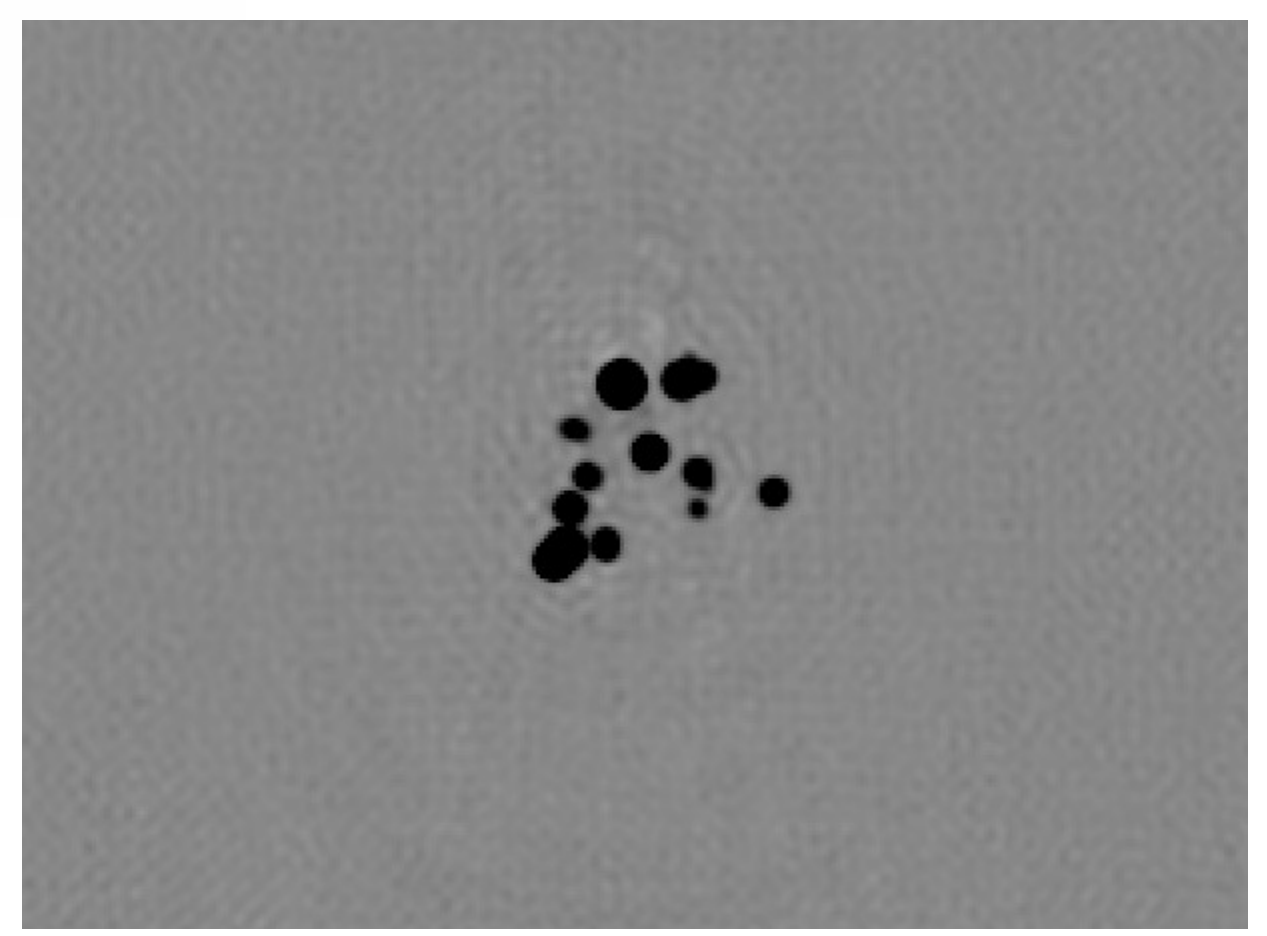

### Testing with real data

- Eleven separate observations of nearby starburst M82.
- Range from 4.5 6.7 GHz, each 16 MHz bandwidth.
- Provides ideal test for the algorithm more extended emission with changes in spectral index.
- Also show effects of incomplete aperture.

### Testing with real data

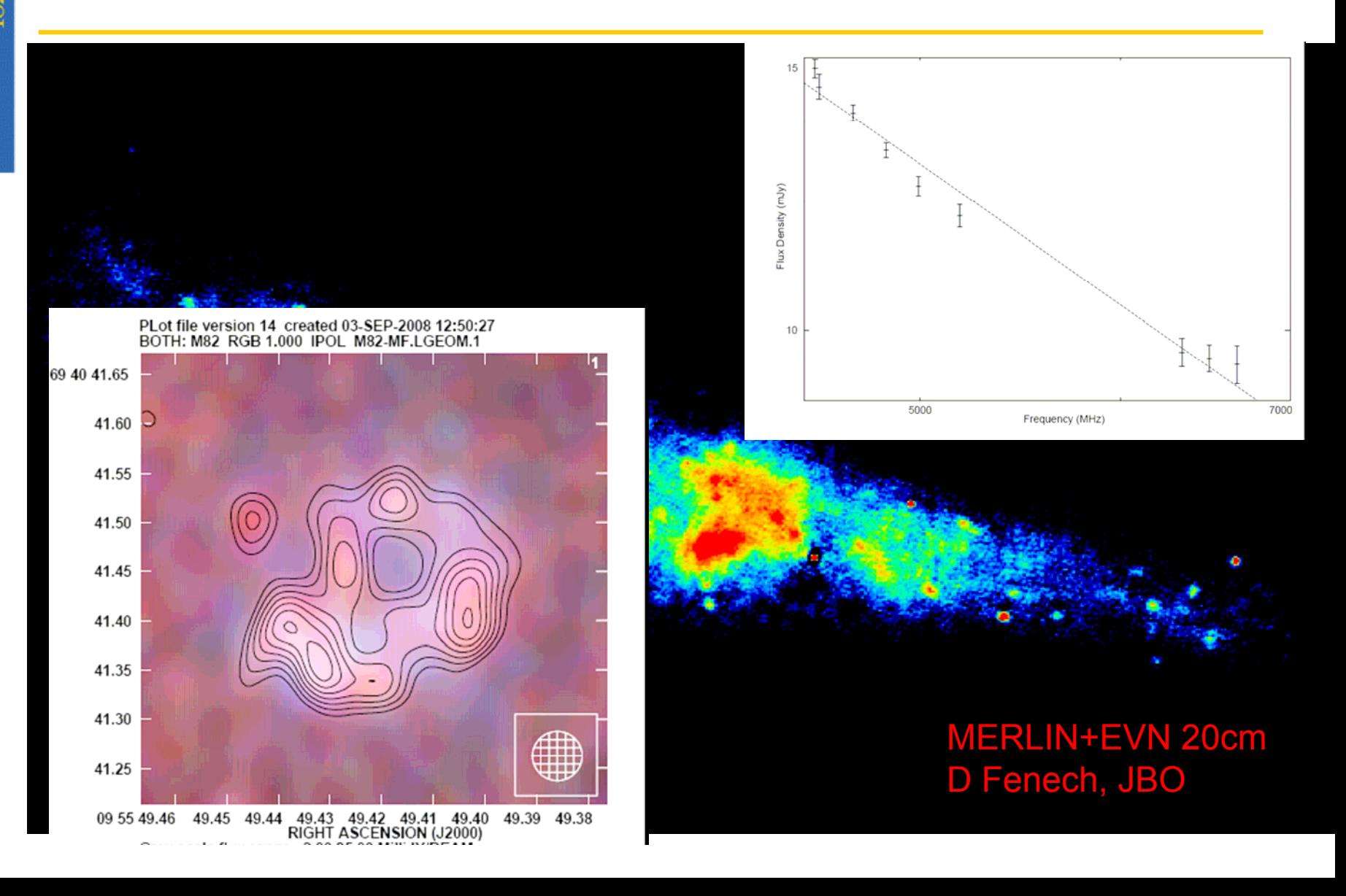

### Testing with real data

### Single band at 6.7 GHz Combination bands between 4.5 and 6.7 GHz

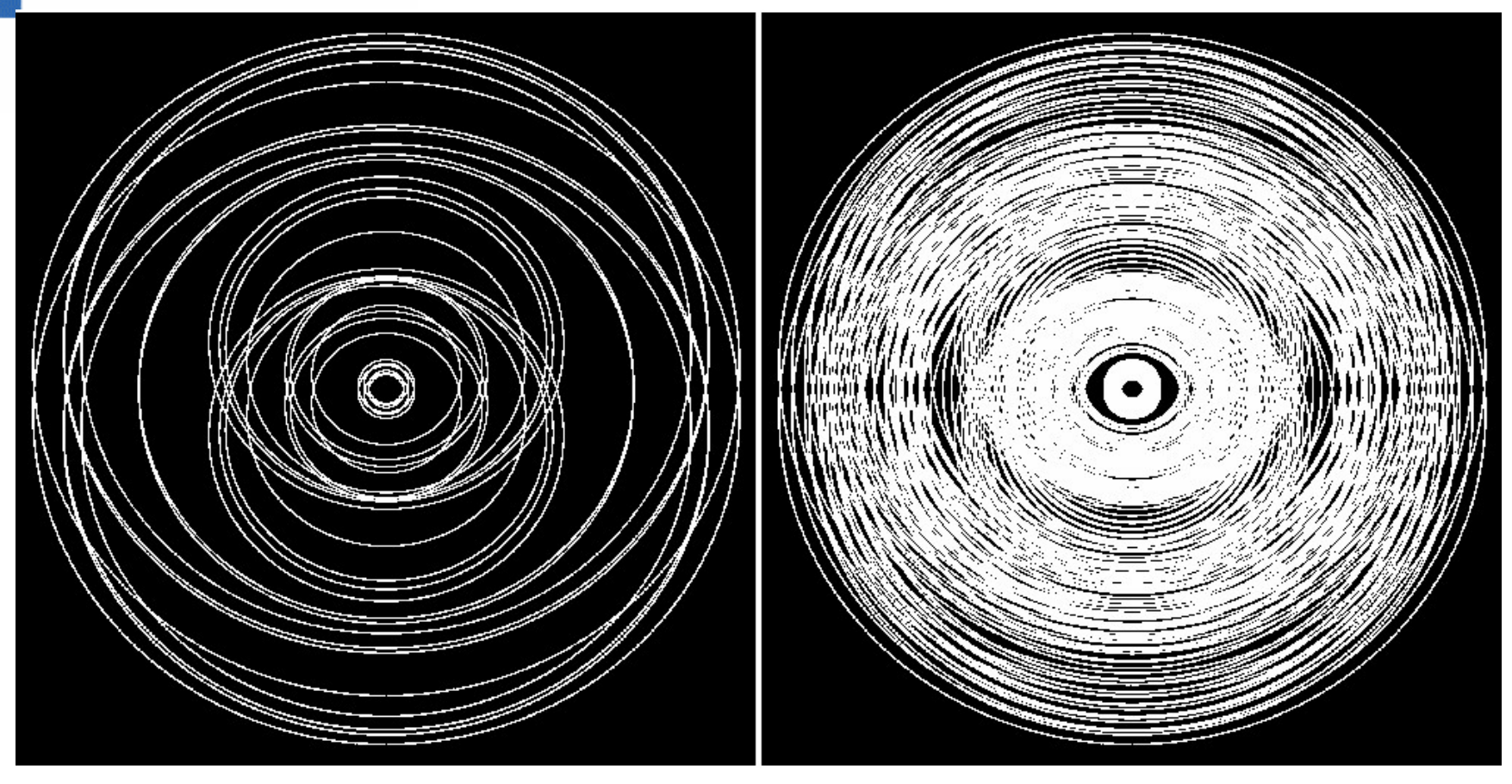

# $\frac{\alpha}{\ln 2}$ **MANCH**

### Resulting beams

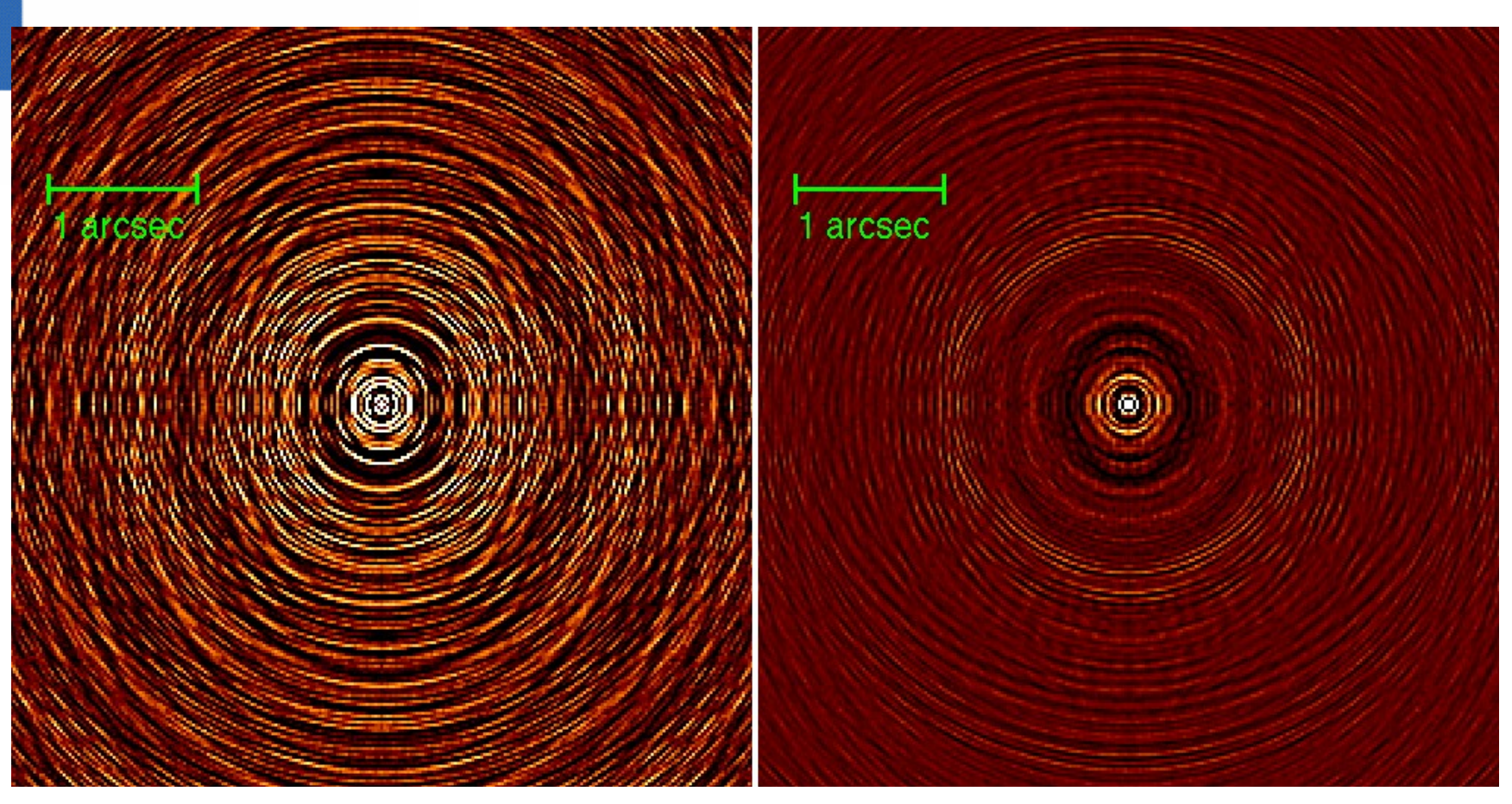

### Testing with real data

- Each observation calibrated individually and then combined.
- AIPS does not know how to do this.
- Use a combination of tasks including DBCON and written/amended tasks to accomplish producing the images and beams required for testing.
- May be used (initially) to split and recombine e-MERLIN data to carry out calibration on sections of the data!

Parseltongue

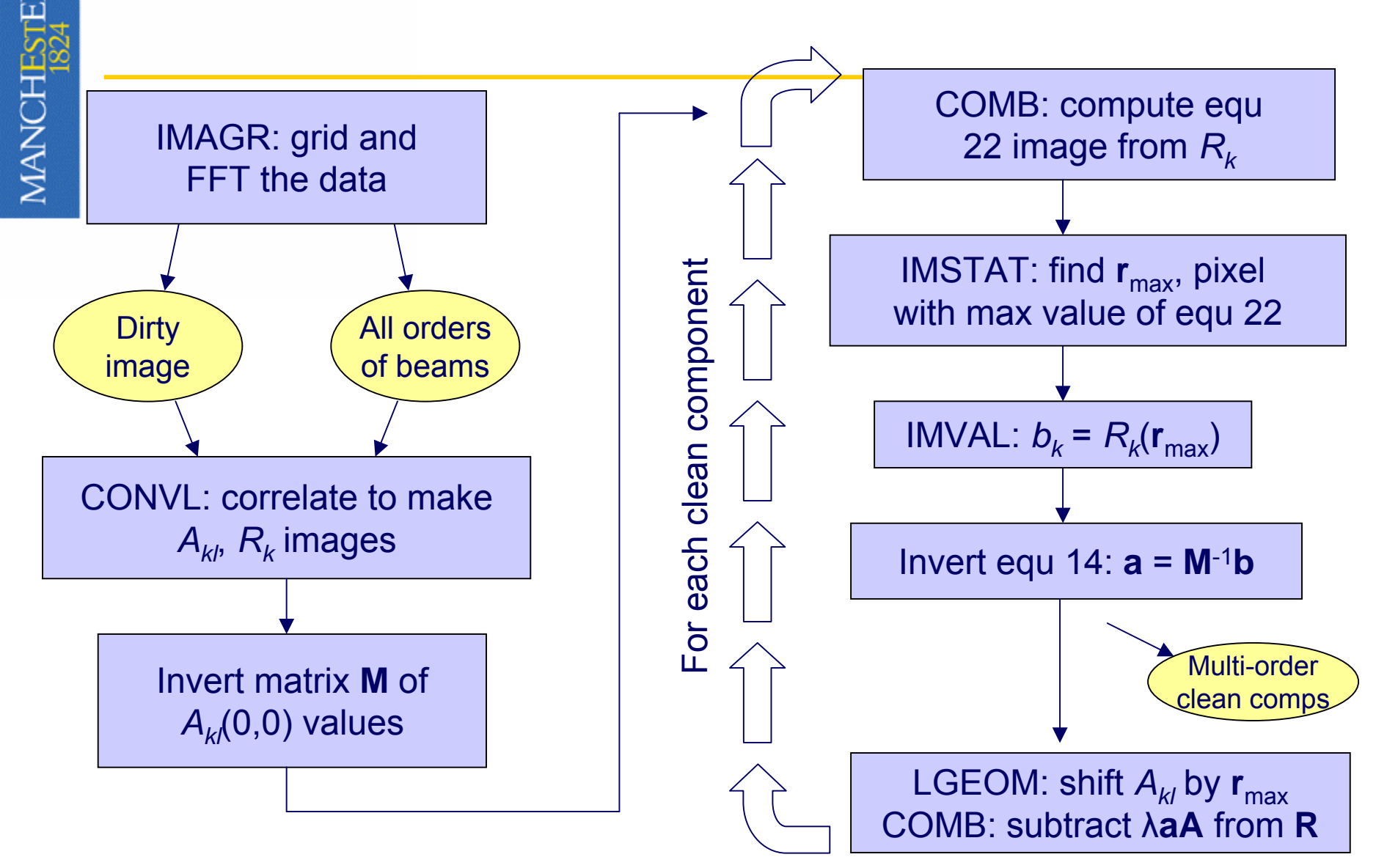

### Parseltongue - SW

- Added a 'major cycle' to the code so will be able to incorporate wide-field faceted imaging.
- Many generic python tools written for image analysis, manipulation
	- Faster, but not as fast as coding at task level
- Need to tidy-up outputs into user-friendly images/information

## e-MERLIN Data Processing

- Data presented as up to 16 sub-bands
	- Similar to largest present-day VLBI data
- Automated flagging
- A priori calibration using Tsys data
- Amplitude calibration source models necessary!
- Bandpass calibration per sub-band
- Phase calibration (phase cal. source/FRING)
	- Per sub-band
- Initial sub-band imaging
- Removal of brighter confusing sources
	- Peeling, per sub-band
- Initial full-band image
	- Map & stack
- Search for fainter confusing sources
	- Subtraction
- Multi-frequency imaging